#### **KATA PENGANTAR**

<span id="page-0-0"></span>Puji dan syukur penulis panjatkan kepada Tuhan Yang Maha Esa, sehingga penulis diberikan kesempatan untuk menyelesaikan tugas akhir yang berjudul "Rancang Bangun Sistem Informasi Penjualan Toko Bangunan"

- 1. Bapak Dr. Eng., Ir. Pujianto Yugopuspito, MSc. selaku Dekan Fakultas Ilmu Komputer
- 2. Bapak Arnold Aribowo S.T, M.T. selaku Ketua Program Studi Sistem Informasi serta dosen pembimbing skripsi yang telah memberikan banyak masukkan, saran, dan ide selama pengerjaan skripsi.
- 3. Seluruh Dosen Program Studi Sistem Informasi yang telah membimbing penuls dari awal perkuliahan hingga penyelesaian skripsi ini.
- 4. Kedua orang tua penulis atas dukungan moral, spiritual, serta finansial dalam penyusunan tugas akhir ini.
- 5. Adik adik yang selalu mermberikan semangat dan dukungan kepada penulis.
- 6. Seluruh teman teman di program studi Sistem Informasi angkatan 2017 dan pihak-pihak yang tidak bisa disebutkan satu per satu. Terima kasih atas ide, masukkan, inspirasi, semangat, dan doa yang diberikan selama pengerjaan skripsi ini.

Karawaci, 7 Januari 2021

Penulis

# **DAFTAR ISI**

<span id="page-1-0"></span>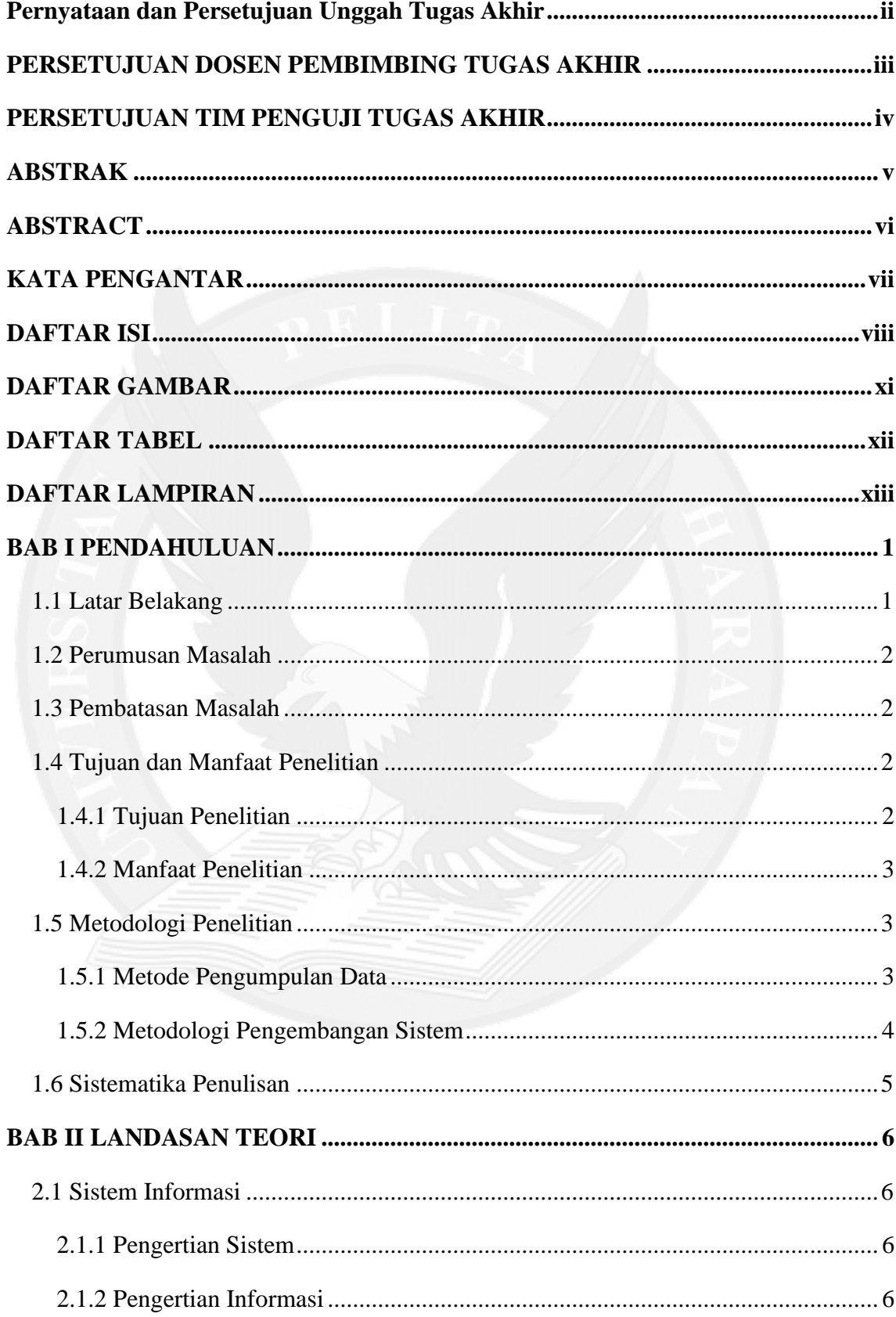

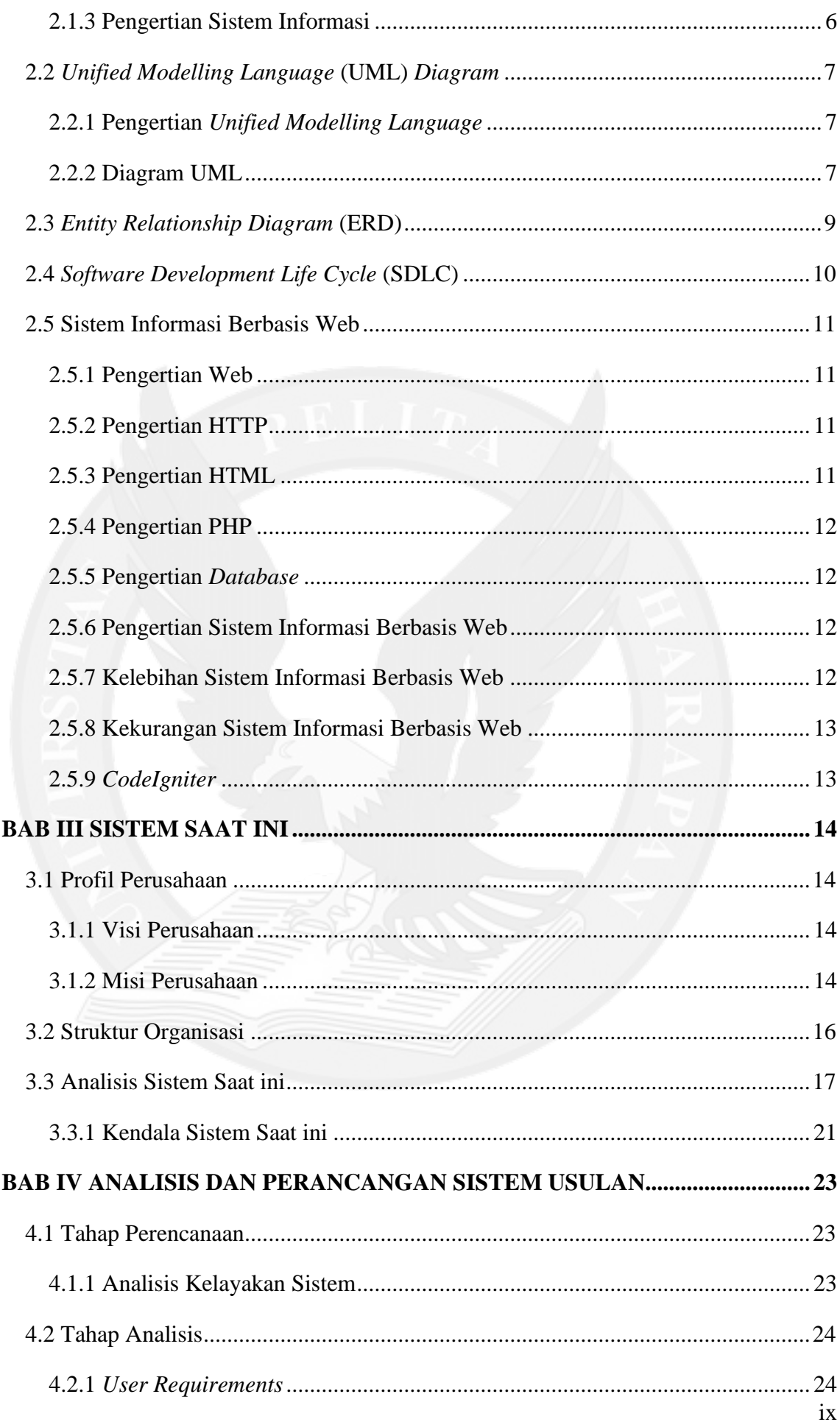

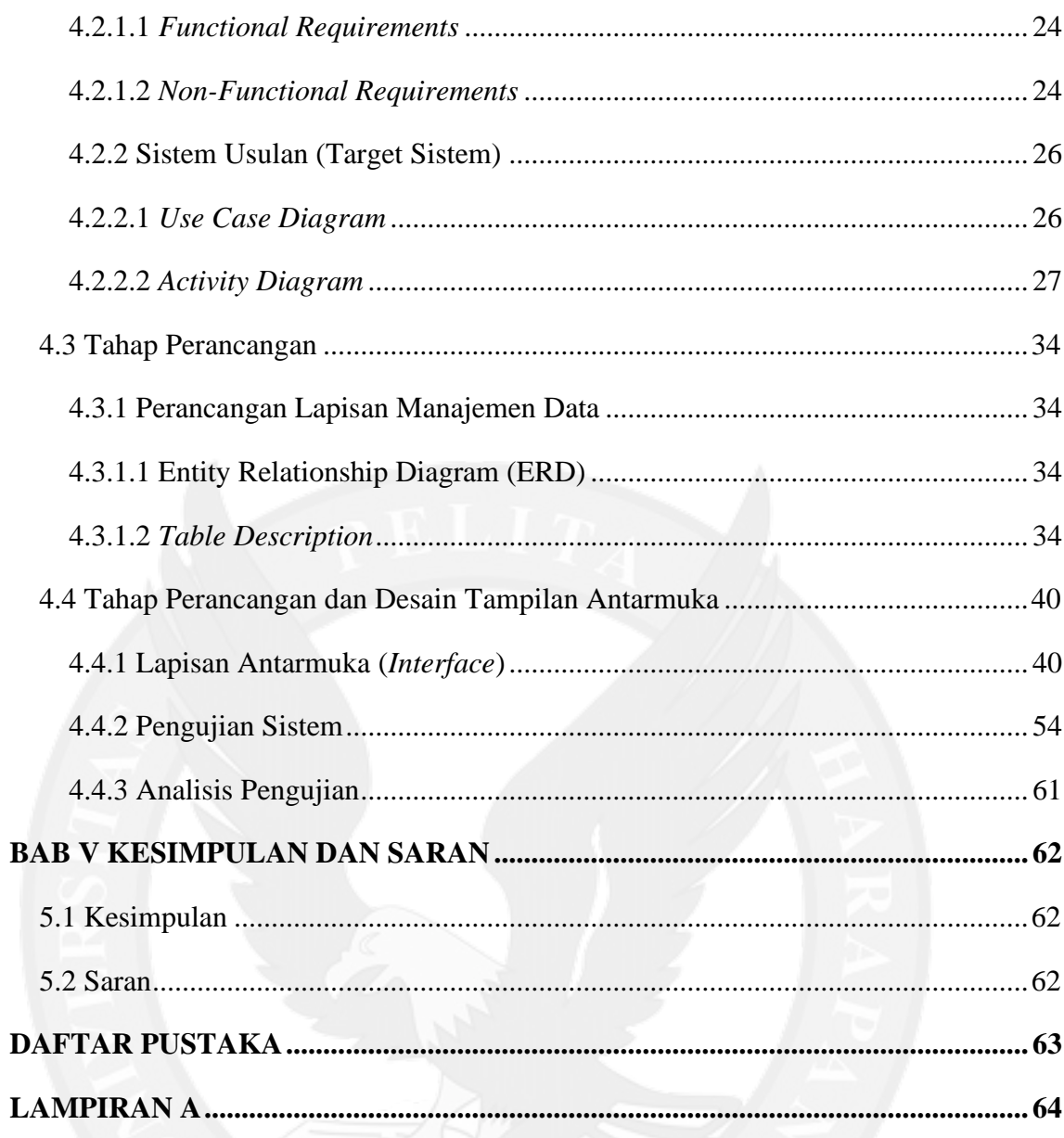

## **DAFTAR GAMBAR**

<span id="page-4-0"></span>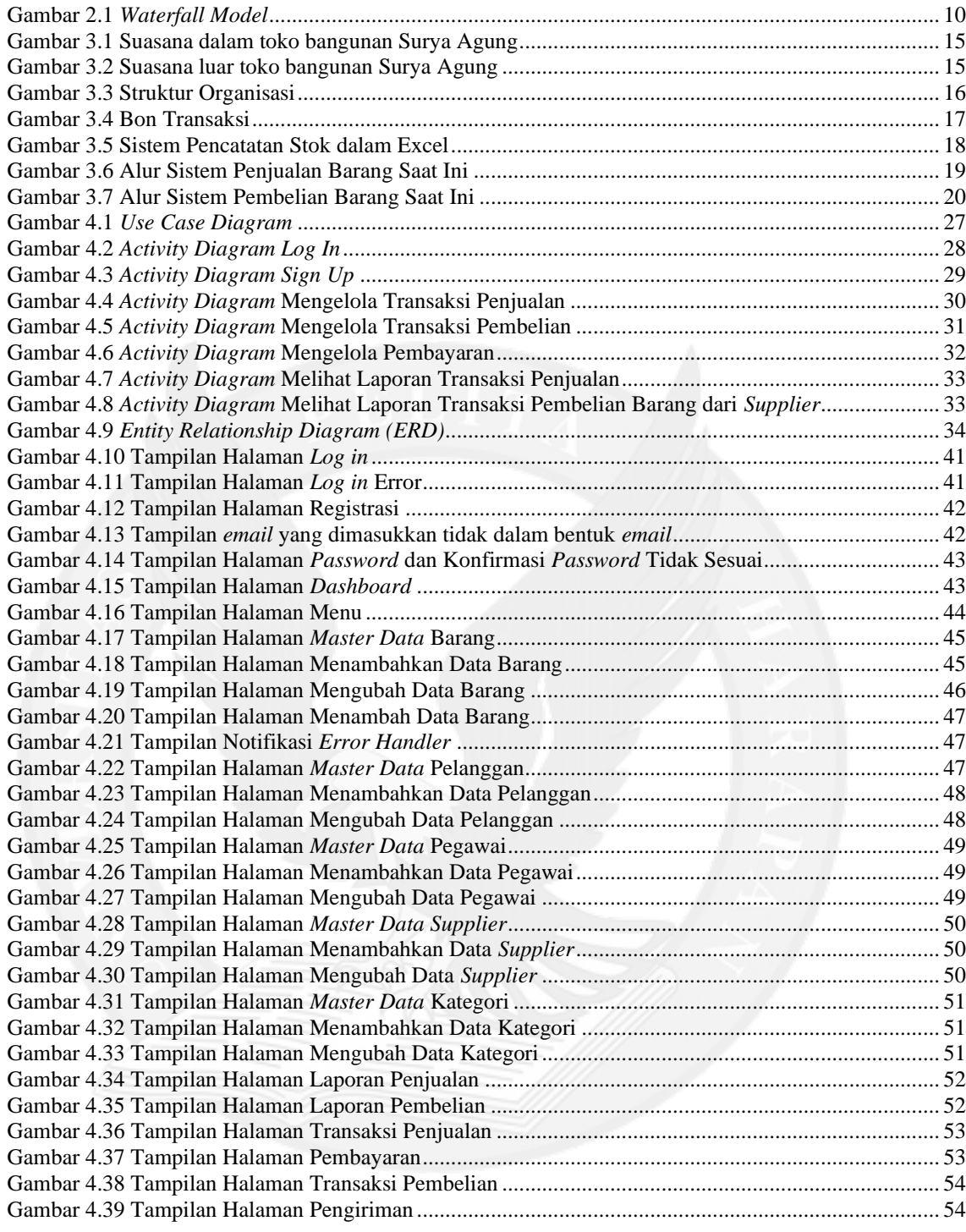

# **DAFTAR TABEL**

<span id="page-5-0"></span>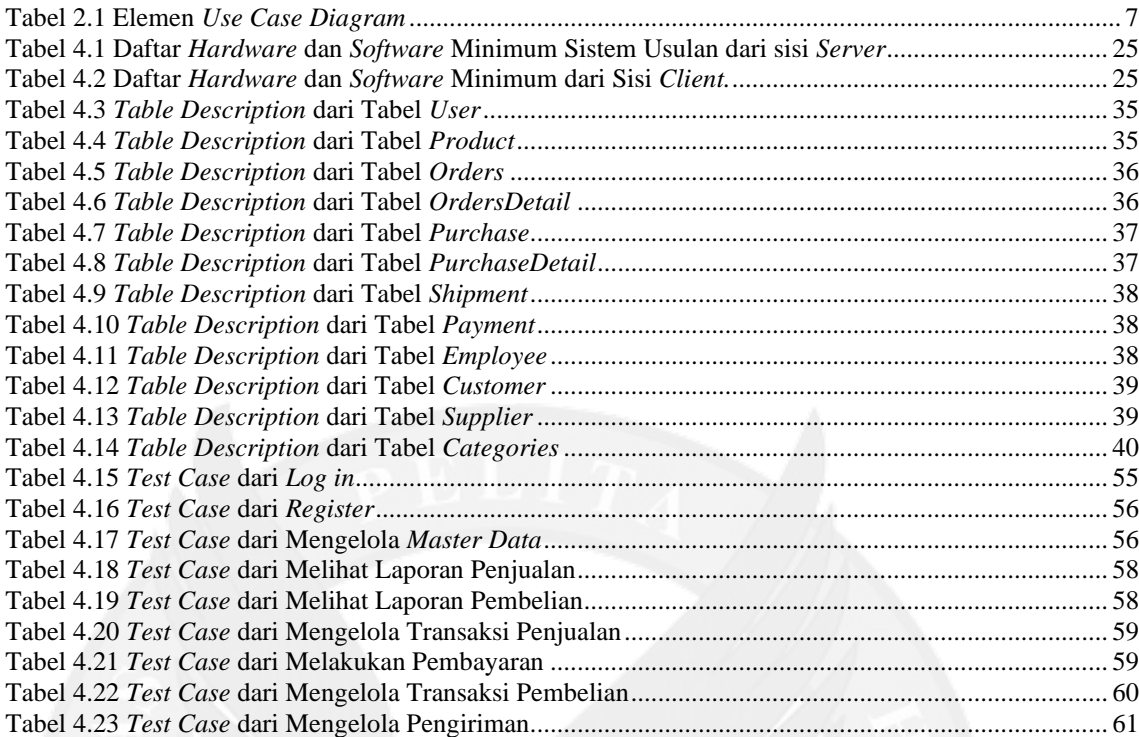

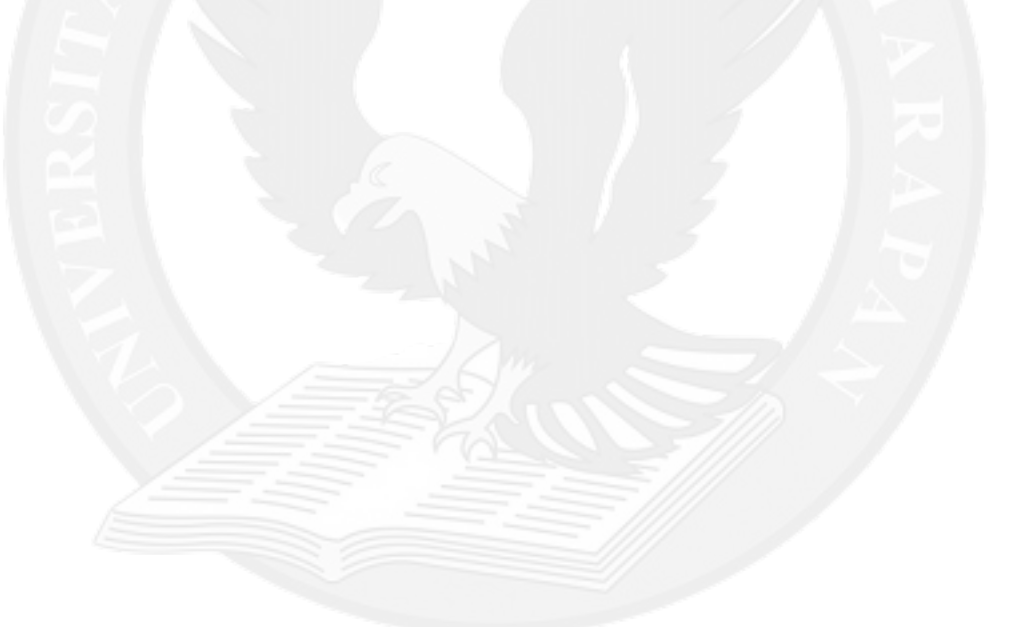

### **DAFTAR LAMPIRAN**

<span id="page-6-0"></span>

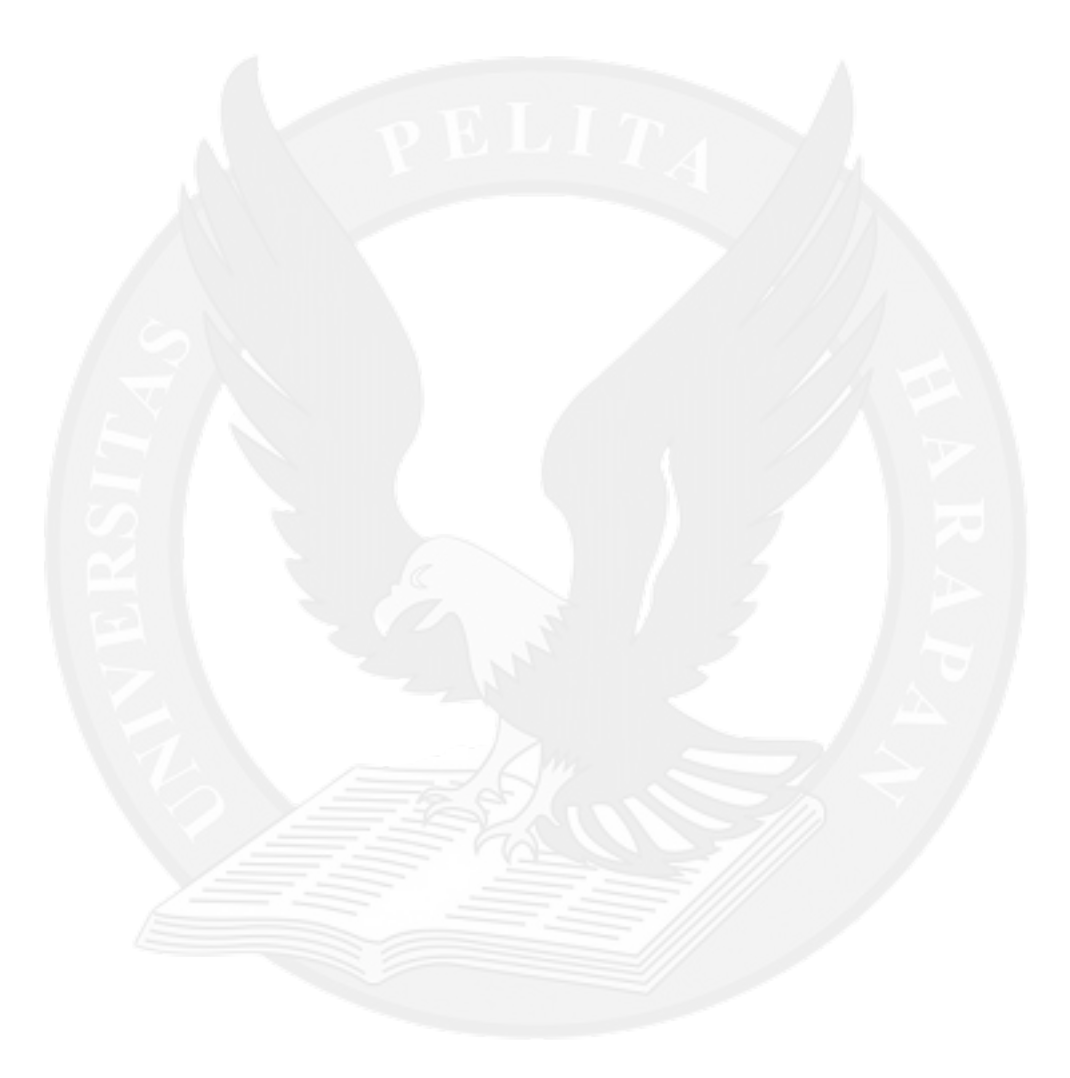